# Motivation

• Examples Bounded Loops

```
for (i = 0; i < max; i++) { do work }
while (i > blah) \{ \dots \};do { work } while {i}
```
#### • Guidelines:

- Lots of academic work on complex loops
	- polynomial invariants, Grobner basis and more ← fun but lets stick to basic ax+c for now.
- Agenda:

Review terms, goals, etc. Approach #1 (by the books) Approach #2 (compiler aided) Approach #3 (instruction based) **Discuss** 

#### i and *j* are Induction variables

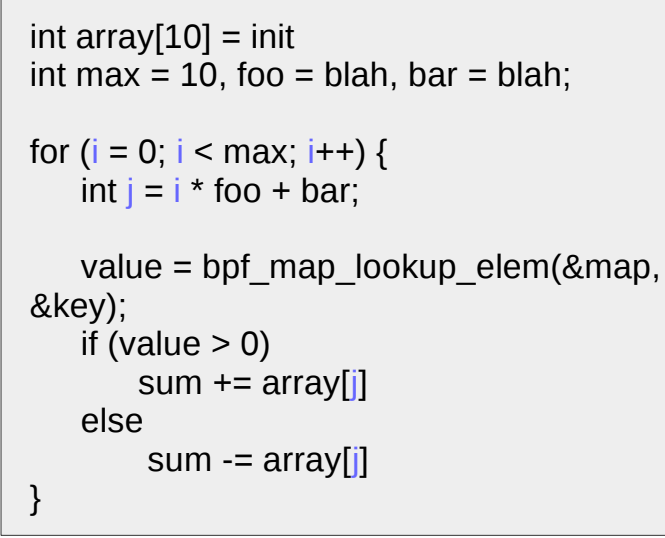

h is a header node e<sub>back</sub> backedge n->h

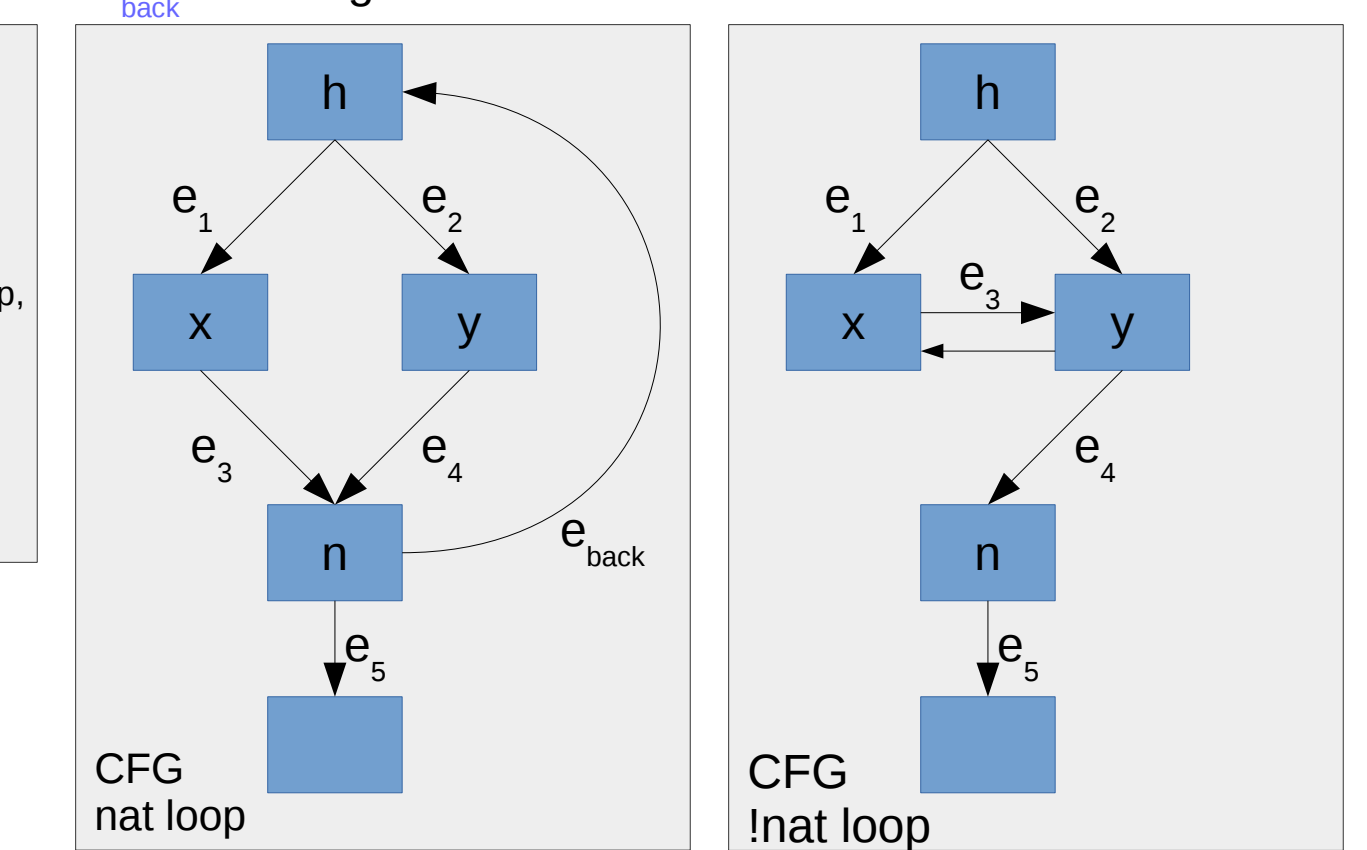

h dominates n, x, y Natural loop: the set of nodes  $x$ , where h dom  $\times$  with a path from  $\times$  to n not containing h.

*intuition: Does not have multiple goto's into loop.* 

Find Natural Loop Algorithm:

- 1. Compute CFG and Dominator Tree
- 2. Find back edges
- 3. Find the natural loop using DOM Tree

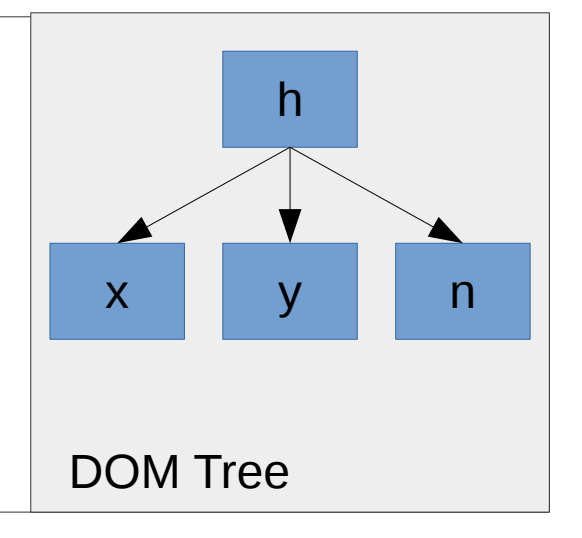

### Approach #1: by the book

https://git.kernel.org/pub/scm/linux/kernel/git/bpf/bpf-next.git/ wip/bpf-loop-detection

- Build CFG
- Build DOM Tree
- Detect and abort on irreducible loops
- Find loops (back edges)
- For Each Loop
	- Find induction variables (pattern matching)
	- Verify bounds on loop induction variable terminate
	- "run" loop with worst case bounds, pruning works, array index worst case.

```
 hdr:
    <do stuff>
   if (i != x) goto hdr
```
hdr:

 <do stuff> if  $(i != x)$  goto out <do more stuff> goto hdr out: <outside loop>

Challenge: Many LLVM loop patterns. At the moment we do pattern matching and can extend these but fragile.

PROP1: General forest of Induction variables or SCEV needed.

# Approach #2: Compiler Aided

https://git.kernel.org/pub/scm/linux/kernel/git/bpf/bpf-next.git/ wip/bpf-loop-detection

• Limit types of loops constructed by LLVM

 hdr: <do stuff> if  $(i != x)$  goto hdr

-

- Easy to pattern match if LLVM plays along
- Still need to do full verification of natural loops (build DOM tree, etc.) and find induction variables. But somewhat easier because of friendly LLVM.

# Approach #3: New instructions

#### • Loop specific instructions

- Denote loop blocks with instructions loop/end
- Requires LLVM backend to convert unstructured gotos into structured loops. DOM tree no longer required replaced with strict hierarchy of blocks.
- Ensure goto's into loop blocks fail, overlapping blocks not allowed, induction variable tracking still required.

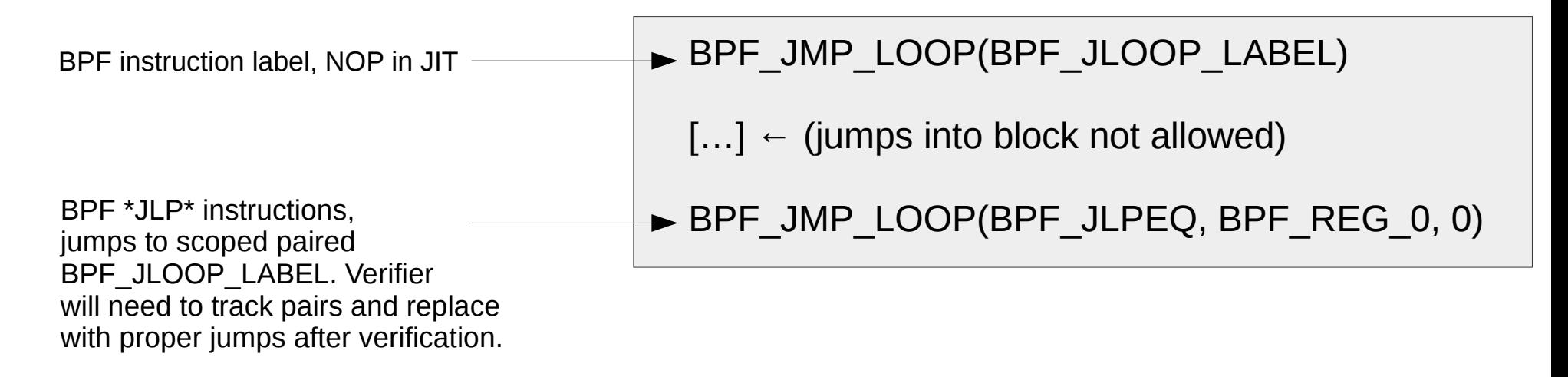

#### **Discuss**

Decide how to proceed and get loop support.